# **QGIS Application - Feature request #19285**

# **Allow dB layer not open in project as input in Processing Modeller**

*2018-06-27 04:21 PM - Tom Chadwin*

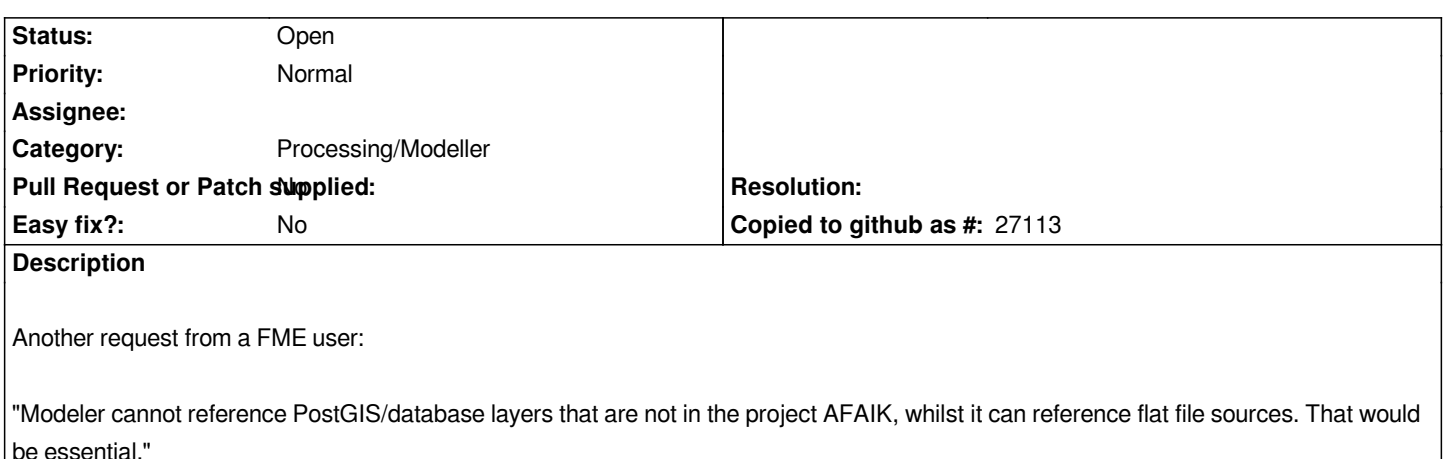

### **History**

# **#1 - 2019-01-11 01:16 AM - Nyall Dawson**

*- Status changed from Open to Feedback*

*Can you clarify whether this means "Allowing input layers to be taken directly from PostGIS servers, without having to load them into a project first"?*

## **#2 - 2019-01-14 03:04 PM - Tom Chadwin**

*I checked with the user who made the request. Yes, precisely that. Thanks.*

### **#3 - 2019-01-17 11:58 AM - Giovanni Manghi**

*- Status changed from Feedback to Open*